# **Examen VWO 2007**

tijdvak 2 woensdag 20 juni 13.30 - 16.30 uur

# **wiskunde A1**

Bij dit examen hoort een bijlage.

Dit examen bestaat uit 20 vragen.

Voor dit examen zijn maximaal 81 punten te behalen.

Voor elk vraagnummer staat hoeveel punten met een goed antwoord behaald kunnen worden.

Als bij een vraag een verklaring, uitleg of berekening vereist is, worden aan het antwoord meestal geen punten toegekend als deze verklaring, uitleg of berekening ontbreekt.

Geef niet meer antwoorden (redenen, voorbeelden e.d.) dan er worden gevraagd. Als er bijvoorbeeld twee redenen worden gevraagd en je geeft meer dan twee redenen, dan worden alleen de eerste twee in de beoordeling meegeteld.

In het najaar van 2003 is een enquête gehouden onder 3000 Nederlanders waarin gevraagd werd op welke wijze zij hun vakantie hadden geboekt in de jaren 2002 en 2003. Men onderscheidde daarbij drie mogelijkheden:

- − boeken via reisbureau;
- − boeken via internet;
- − boeken op een andere manier.

In tabel 1 zijn enkele resultaten uit deze enquête weergegeven.

#### **tabel 1**

#### Vakantieboekingen

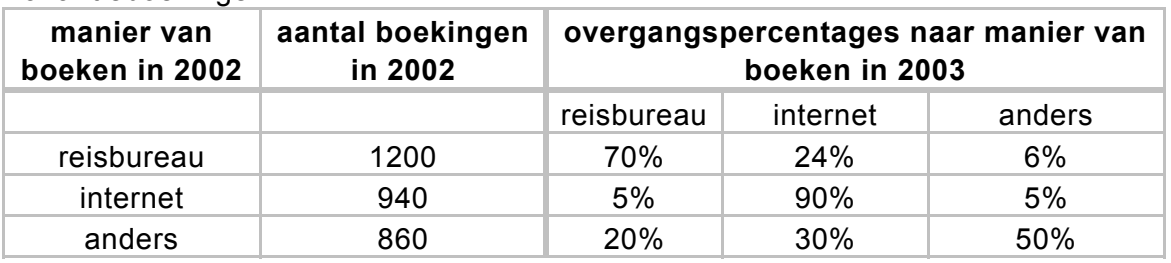

Uit de tabel kun je bijvoorbeeld aflezen dat 24% van de mensen die in 2002 hun vakantie via een reisbureau hadden geboekt, dit in 2003 via internet deden. En ook dat 90% van de mensen die in 2002 via internet hadden geboekt, dit in 2003 weer deden.

Het aantal geënquêteerden dat via internet de vakantie had geboekt, was in 2003 groter dan in 2002.

4p **1** Bereken met hoeveel procent dit aantal was toegenomen.

Niet alleen bij de 3000 geënquêteerden nam het aantal internetboekingen toe, ook landelijk was dit het geval. Uit het onderzoek 'Consumer's Choice of Channels' van Deloitte bleek namelijk dat in 2004 in Nederland de helft van alle reizen via internet was geboekt. In 2003 was dit nog maar 35%.

Mede op grond van deze uitkomsten heeft men een formule opgesteld, die het percentage internetboekingen goed benadert. Deze formule ziet er als volgt uit:

$$
P(t) = \frac{222}{3 + 43 \cdot (0, 43)^t}
$$

In deze formule is *t* in jaren, waarbij *t* = 0 correspondeert met het jaar 2000. *P* is het percentage van alle vakanties dat in dat jaar is geboekt via internet.

3p **2** Onderzoek hoeveel procent van de vakanties volgens de formule voor *P* op den duur via internet zal worden geboekt.

De grafiek van *P* stijgt steeds minder snel voor waarden van *t* die groter zijn dan 5.

We zeggen dat het aantal internetboekingen in een kalenderjaar niet noemenswaardig meer stijgt wanneer het percentage *P* in dat kalenderjaar minder dan 1 is toegenomen vergeleken met het voorafgaande jaar.

4p **3** Bepaal in welk jaar het aantal internetboekingen voor het eerst niet noemenswaardig meer stijgt.

> Niet alleen in Nederland is onderzoek gedaan naar de manier waarop een vakantie wordt geboekt. Uit een ander onderzoek is onderstaande figuur 1 afkomstig. Deze figuur heeft betrekking op de totale omzet van de Europese reisindustrie.

## **figuur 1**

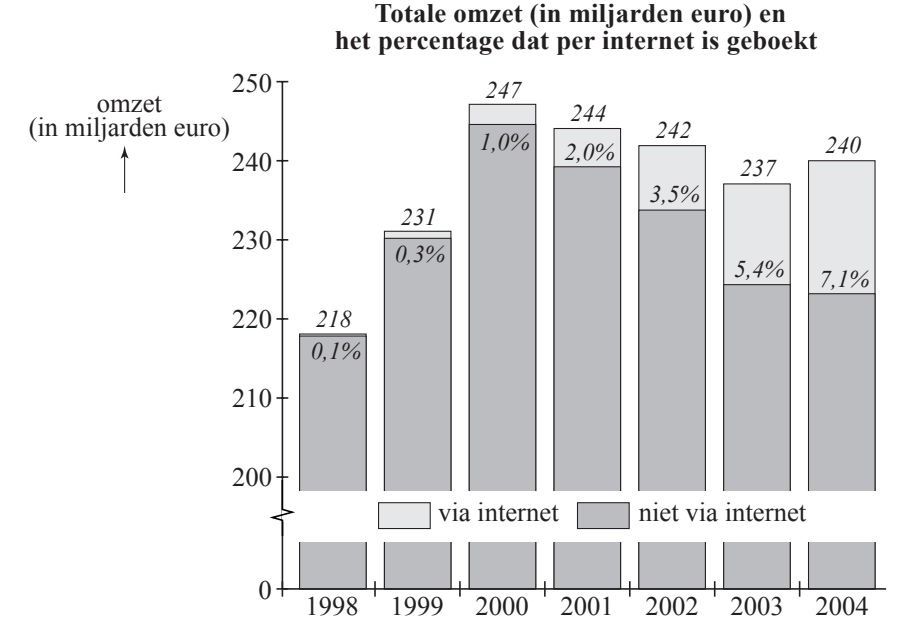

In de figuur kun je de jaarlijkse omzet van de totale Europese reisindustrie aflezen voor de jaren 1998 tot en met 2004. Zo zie je bijvoorbeeld dat in het jaar 2000 de omzet 247 miljard euro was, waarvan 1,0% afkomstig was van boekingen via internet.

Met behulp van figuur 1 kunnen we voor 2001, 2002, 2003 en 2004 de omzet berekenen van de reizen die geboekt zijn via internet. Die omzet is ieder jaar toegenomen.

5p **4** Laat zien dat deze omzet in de periode 2001-2004 niet exponentieel is toegenomen.

In Nederland sterven jaarlijks duizenden mannen aan een hartaanval. In figuur 2 staat een grafiek van de sterfte ten gevolge van een hartaanval.

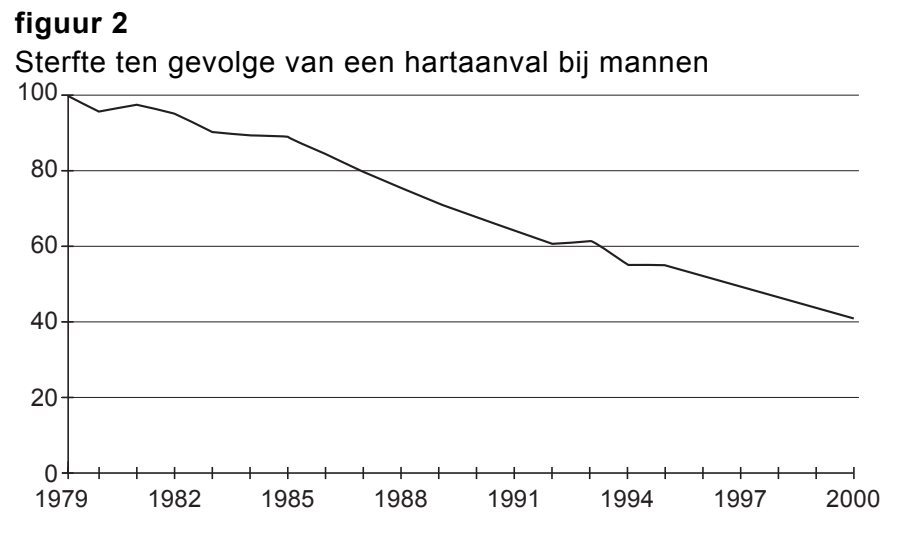

Omdat de omvang van de bevolking voortdurend verandert, geeft men de sterfte ten gevolge van een hartaanval aan met het sterftecijfer. Dat is het aantal sterfgevallen ten gevolge van een hartaanval per 100 000 personen. In 1979 was dit sterftecijfer voor mannen 203,0. De grafiek in figuur 2 is geïndexeerd ten opzichte van het sterftecijfer van 1979.

In 1995 waren in Nederland ongeveer 7,6 miljoen mannen.

5p **5** Laat met een berekening zien dat er in 1995 per dag gemiddeld ongeveer 23 mannen aan een hartaanval zijn overleden.

> Het aantal mensen dat aan een hartaanval overlijdt, is niet elke dag even groot. In figuur 3 zie je een staafdiagram met de aantallen sterfgevallen bij mannen ten gevolge van een hartaanval in de periode van 17 tot en met 27 juni 1996.

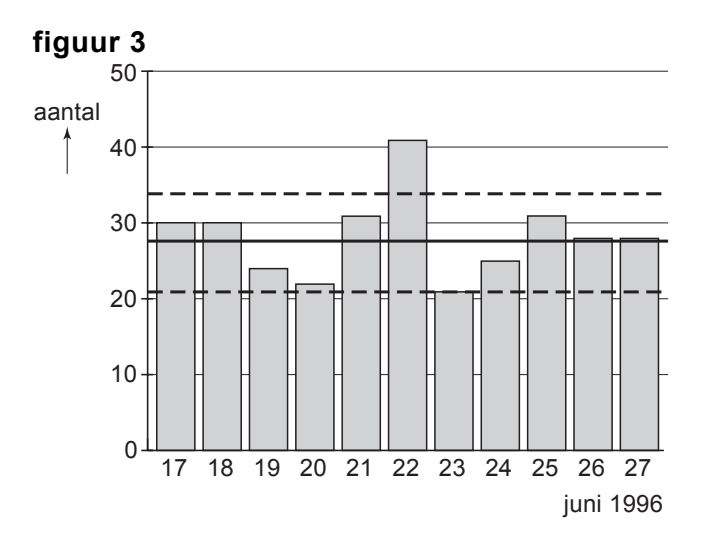

Van de aantallen sterfgevallen per dag in deze periode kunnen we het gemiddelde en de standaardafwijking berekenen.

3p **6** Bereken dit gemiddelde en deze standaardafwijking.

Het aantal mannen dat in de zomermaanden per dag overlijdt aan een hartaanval is bij benadering normaal verdeeld met gemiddelde 27,6 en standaardafwijking 4,1.

In figuur 3 zijn de 90%-grenzen van deze verdeling met stippellijnen aangegeven. Dat betekent dat naar verwachting 90% van de staafjes een lengte heeft die tussen deze twee grenzen ligt. Deze twee grenzen liggen symmetrisch ten opzichte van het gemiddelde. In figuur 3 is te zien dat de grenzen in de buurt van 20 en 35 liggen. Met behulp van de hierboven genoemde normale benadering kun je deze twee grenzen nauwkeurig berekenen.

4p **7** Bereken deze twee grenzen in één decimaal nauwkeurig.

De periode van 17 tot en met 27 juni 1996 is interessant omdat op 22 juni 1996 een voetbalwedstrijd werd gespeeld: Nederland – Frankrijk in de kwartfinale van het Europees Kampioenschap. Die wedstrijd was tot het einde spannend. Uiteindelijk moest de beslissing vallen door middel van een serie strafschoppen. Omdat Nederland de laatste strafschop miste, verloor Nederland. Op die dag was het aantal sterfgevallen bij mannen ten gevolge van een hartaanval opvallend hoog. In figuur 3 kun je zien dat het er die dag 41 waren. We vragen ons af of dit toeval is. Daartoe kijken we naar de kans dat op een willekeurige zomerse dag 41 of meer mannen overlijden ten gevolge van een hartaanval. We gaan hierbij uit van de normale verdeling met gemiddelde 27,6 en standaardafwijking 4,1.

<sup>4</sup>p **8** Bereken deze kans.

In november 2004 maakte energiebedrijf Essent de tarieven voor de levering van elektriciteit bekend voor het jaar 2005.

In tabel 2 staan de bedragen, inclusief BTW, voor huishoudens met een zogenaamde enkeltariefmeter. Zoals je kunt zien, kunnen klanten bij Essent kiezen uit drie tarieven.

#### **tabel 2**

Elektriciteitstarieven 2005

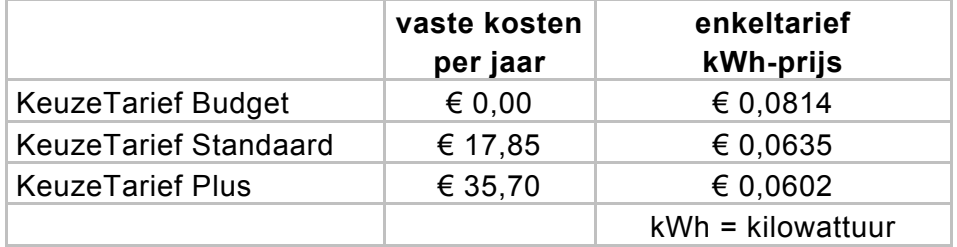

Naast de tarieven voor elektriciteit moeten de klanten ook nog energiebelasting betalen. Deze energiebelasting is afhankelijk van de hoogte van het elektriciteitsverbruik. Zie tabel 3.

#### **tabel 3**

Energiebelasting Elektriciteit 2005

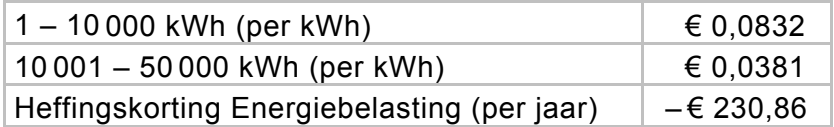

De heffingskorting is een bedrag dat op de energiebelasting in mindering wordt gebracht. Voor een verbruik van minstens 2775 kWh is die korting € 230,86.

De familie Vliet verbruikt 3200 kWh per jaar.

3p **9** Bereken hoe hoog hun elektriciteitsrekening is wanneer er gekozen is voor het KeuzeTarief Standaard.

> In een consumentenonderzoek wil men graag een overzicht opnemen waarin een klant bij elk verbruik kan zien welk KeuzeTarief het voordeligst is. Volgens tabel 3 hangt de energiebelasting niet af van het KeuzeTarief. Daarom laten we de energiebelasting hier buiten beschouwing. Voor de berekeningen die nodig zijn om het overzicht te maken, heb je dan alleen tabel 2 nodig. In het overzicht beperkt men zich tot een verbruik van 0 kWh tot 6000 kWh.

6p **10** Bereken vanaf welk verbruik KeuzeTarief Standaard voordeliger is dan KeuzeTarief Budget en vanaf welk verbruik KeuzeTarief Plus voordeliger is dan KeuzeTarief Standaard.

Essent kent ook tarieven voor huishoudens die een elektriciteitsmeter gebruiken waarmee onderscheid wordt gemaakt tussen laagtarief en normaaltarief. Het laagtarief wordt berekend voor elektriciteitsverbruik in het weekend en 's nachts van 23.00 tot 7.00 uur, het normaaltarief op de andere tijden.

De tarieven in deze situatie staan in tabel 4. Ook hier zijn alle bedragen inclusief BTW.

#### **tabel 4**

Elektriciteitstarieven 2005

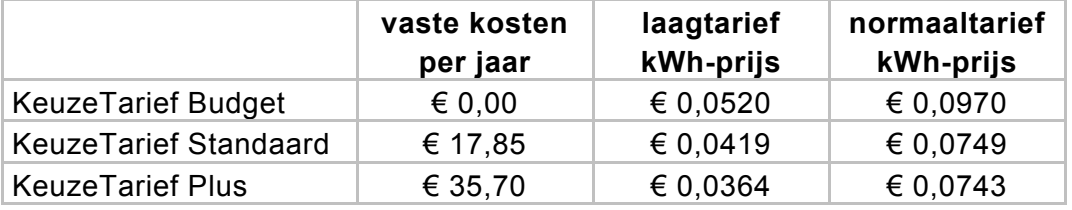

We gaan uit van een huishouden met een jaarverbruik van 3500 kWh dat gebruik maakt van KeuzeTarief Standaard. We laten de vaste kosten en de energiebelasting buiten beschouwing.

Voor een huishouden dat maar 1000 van de 3500 kWh volgens het laagtarief verbruikt, zijn de kosten € 229,15. Dit huishouden is in dat geval duurder uit dan met het enkeltarief volgens tabel 2.

Als het huishouden 2000 van de 3500 kWh volgens het laagtarief zou verbruiken, was het goedkoper uit dan met het enkeltarief.

5p **11** Bereken hoeveel kWh ten minste volgens het laagtarief verbruikt moet worden om goedkoper uit te zijn dan met het enkeltarief.

Veel middelbare scholen doen jaarlijks mee aan de Europese Kangoeroe rekenen wiskundewedstrijd. Deze wedstrijd dankt zijn naam aan zijn Australische oorsprong.

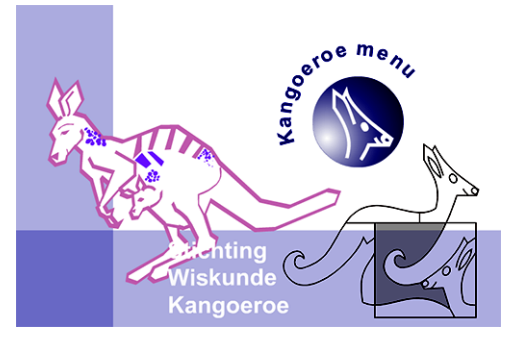

Tijdens de wedstrijd krijgen de leerlingen 30 vragen voorgelegd. Bij elke vraag worden 5 mogelijke antwoorden gegeven, waarvan er precies één goed is.

Door tijdgebrek heeft Wieke vorig jaar bij de laatste vier vragen moeten gokken. Op goed geluk vulde zij bij elk van deze vragen één van de vijf mogelijke antwoorden in. Zo had ze een kans om minstens twee van deze vier vragen goed te gokken.

4p **12** Bereken deze kans.

Elke goed beantwoorde vraag levert punten op, maar een fout antwoord levert strafpunten op. Het aantal punten en strafpunten hangt af van het nummer van de vraag; de vragen zijn daarbij in 3 groepen verdeeld.

- − de vragen 1 tot en met 10 leveren 3 punten per goed antwoord op en  $\frac{3}{4}$  strafpunt per fout antwoord;
- − de vragen 11 tot en met 20 leveren 4 punten per goed antwoord op en 1 strafpunt per fout antwoord;
- − de vragen 21 tot en met 30 leveren 5 punten per goed antwoord op en  $1\frac{1}{4}$  strafpunt per fout antwoord.

Per vraag mag je slechts één antwoord kiezen. Als je geen antwoord invult, krijg je geen punten, maar ook geen strafpunten voor die vraag.

Wieke vraagt zich af of het niet beter is om een vraag waarvan je het antwoord niet weet, onbeantwoord te laten. Je kunt dan weliswaar geen punten verdienen, maar je krijgt in elk geval ook geen strafpunten.

Wieke berekent dat bij gokken de verwachtingswaarde van het aantal punten bij de vragen 1 tot en met 10 gelijk is aan 0. Het maakt dus bij deze vragen niet uit of je gokt of geen antwoord invult.

4p **13** Onderzoek hoe dat zit bij de andere vragen door de verwachtingswaarde van het aantal punten bij gokken te berekenen bij een van de vragen 11 tot en met 20 en bij een van de vragen 21 tot en met 30.

Naast de genoemde punten en strafpunten krijgt elke deelnemende leerling 30 punten om mee te beginnen. Wanneer je hier de behaalde punten bij optelt en de strafpunten er van aftrekt, krijg je de **eindscore***.*

We gaan onderzoeken wat er kan gebeuren met de eindscore van een leerling die bij elke vraag willekeurig een antwoord invult en geen vragen open laat. In de tabel op de bijlage staan de kansen op verschillende eindscores. Daarnaast staan ook de cumulatieve kansen. De kans dat een leerling die alle antwoorden gokt een eindscore van bijvoorbeeld 40 punten haalt, is gelijk aan 0,02744. De kans op een eindscore van 40 punten of minder is 0,82869.

Vier deelnemers aan de Kangoeroewedstrijd hebben besloten om bij alle vragen het antwoord te gokken. Ze hopen dat ze daarmee minimaal de beginscore van 30 punten halen.

4p **14** Bereken de kans dat van deze vier deelnemers er twee een score van 30 punten of meer halen en de andere twee deelnemers niet.

> De kansen die in de tabel op de bijlage staan, kunnen we ook berekenen. Dat gaan we hier doen voor de kans dat de eindscore gelijk is aan 7,5 punten. Volgens de tabel is deze kans gelijk aan 0,00348.

De eindscore van 7,5 punten kun je alleen behalen wanneer je van de vragen 1 tot en met 10 er precies 2 goed en 8 fout hebt en de overige 20 vragen allemaal fout.

5p **15** Toon aan dat de kans op een eindscore van 7,5 punten ongeveer 0,00348 is.

In de tabel kun je zien dat een eindscore van 0 punten wel mogelijk is, maar een eindscore van 1,25 of 2,5 punten niet.

4p **16** Leg uit waarom een eindscore van 1,25 of 2,5 punten niet mogelijk is.

Een hobbycomputerclub geeft elke maand het tijdschrift DISK uit, waarop alleen eigen leden zich kunnen abonneren. Gedurende lange tijd is het aantal abonnees gelijk aan 90. Omdat de computerclub maar liefst 5400 leden telt, heeft men besloten een reclamecampagne te starten om meer leden te werven voor een abonnement op DISK.

De campagne heeft succes: al na één maand zijn er 17 nieuwe abonnees, een maand later hebben zich weer nieuwe abonnees aangemeld en wel 21. Tabel 5 geeft dit verloop voor de eerste maanden weer.

#### **tabel 5**

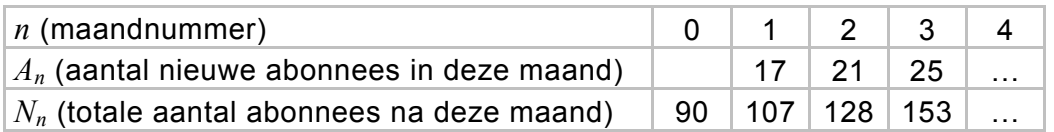

De eerste drie maanden geldt voor  $A_n$  de formule:  $A_n = 4n + 13$ . Neem bij de vragen 17, 18 en 19 aan dat deze formule ook geldt voor alle volgende maanden.

3p **17** Bereken het totale aantal abonnees na 6 maanden.

Met behulp van de formule voor *An* kan een formule worden opgesteld voor het totale aantal abonnees  $N_{n}$ . Deze formule kan geschreven worden als  $N_n = an^2 + bn + c$ . Hierin is  $a = 2$ .

4p **18** Bereken *b* en *c*.

Als het totale aantal abonnees zo blijft toenemen, zal DISK op zeker moment meer dan 1000 abonnees hebben.

3p **19** Laat zien dat er dan na 18 maanden voor het eerst meer dan 1000 abonnees zullen zijn.

De formules voor  $N_n$  en  $A_n$  zijn niet realistisch. Het aantal abonnees zal bij de start van de reclamecampagne snel toenemen en na verloop van tijd minder snel toenemen. Het totale aantal abonnees op DISK zal nooit groter kunnen zijn dan het aantal leden. Deze ontwikkeling is in figuur 4 met een globale grafiek weergegeven.

### **figuur 4**

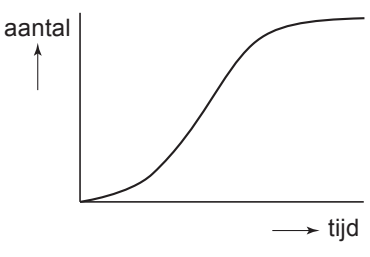

De volgende formule geeft de ontwikkeling van het totale aantal abonnees beter weer:

$$
T_{n+1} = T_n + 0, 2 \cdot T_n \cdot (1 - \frac{T_n}{5400}) \text{ en } T_0 = 90
$$

In deze formule is  $T_n$  het totale aantal abonnees na  $n$  maanden.

4p **20** Onderzoek met behulp van deze formule na hoeveel maanden er voor het eerst meer dan 1000 abonnees zijn.